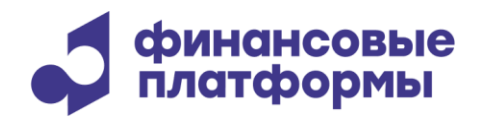

[www.finplatforms.ru](http://www.finplatforms.ru/)

# **Описание функциональных характеристик программного обеспечения «Шлюз для подключения к торговой инфраструктуре МБ»**

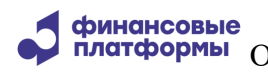

# **Содержание**

\_\_\_\_\_\_\_\_\_\_\_\_\_\_\_\_\_\_\_\_\_\_\_\_\_\_\_\_\_\_\_\_\_\_\_\_\_\_\_\_\_\_\_\_\_\_\_\_\_\_\_\_\_\_\_\_\_\_\_\_\_\_\_\_\_\_\_\_\_\_\_\_\_\_\_\_\_\_\_\_\_\_\_

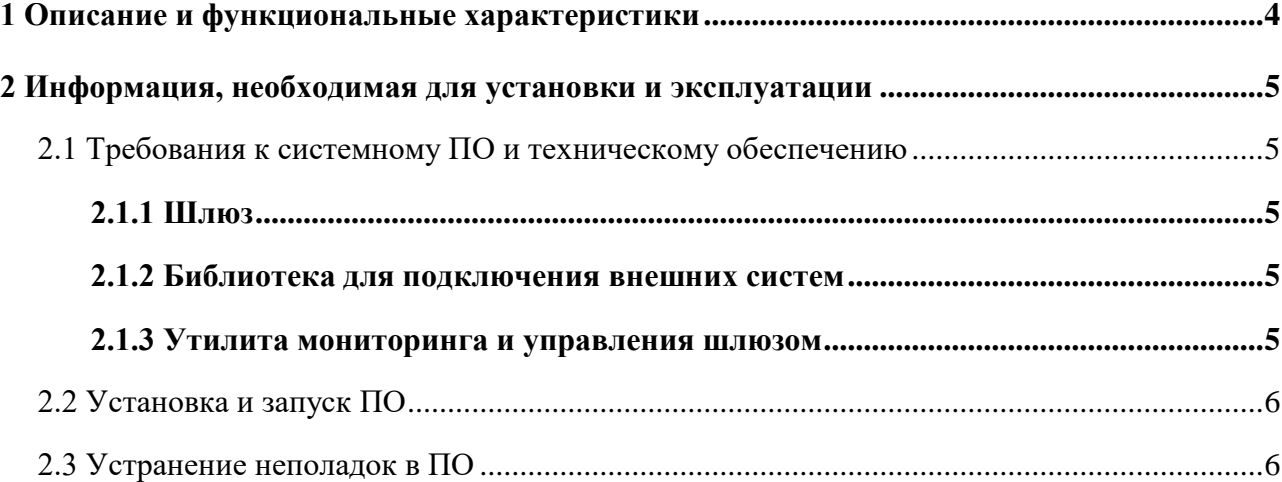

Настоящий документ описывает функциональные характеристики программного обеспечения (далее – ПО) «Шлюз для подключения к торговой инфраструктуре МБ», а также содержит информацию, необходимую для его эксплуатации. Раздел «Описание и ПО и функциональные характеристики» содержит сведения о назначении  $er$ функциональных возможностях. В разделе «Информация, необходимая для установки и эксплуатации» приведены данные о технологическом стеке платформы и требования к пользователям, а также программному и аппаратному обеспечению, необходимому для ее корректной работы ПО.

### 1 Описание и функциональные характеристики

<span id="page-3-0"></span>Программное обеспечение «Шлюз для подключения к торговой инфраструктуре МБ» предназначено для подключения к Торговой системе Московской Биржи внешних по отношению к ней систем различного типа, осуществляющих обмен информацией с ТС в режиме реального времени и осуществляет выполнение следующих функций:

- подключение к Торговой системе от имени ее пользователя, являющегося администратором шлюза, с использованием вводимого этим пользователем идентификатора и пароля;
- прием от внешней системы запросов на получение торговой информации или обновлений торговой информации и передачу их в Торговую систему;
- прием  $\overline{O}$ Торговой системы информации, поступившей в ответ на соответствующие требования от внешней системы и передачу ее во внешнюю систему;
- прием от внешней системы требований на выполнение активных транзакций (постановку и снятие заявок) и передачу их в Торговую систему;
- прием от Торговой системы ответов на требования на выполнение активных транзакций, поступившие от внешней системы и передачу их во внешнюю систему:
- прием от Торговой системы сообщений об ошибках, произошедших при обработке запросов и передачу их во внешнюю систему;
- передача во внешнюю систему (по ее запросу) описания доступного ей «информационного интерфейса»;
- восстановление работы шлюза и обмена информацией после сбоев в Торговой системе или потери связи с ней во внешней системе или в самом шлюзе;
- отключение от ТС ММВБ по запросу администратора шлюза.

Программа обеспечивает протоколирование следующих событий:

- подключение к Торговой системе;
- получение от внешней системы запросов на выполнение активных транзакций и содержание этих транзакций;
- получение от внешней системы запросов на получение торговой информации (обновлений) и содержание этих требований;
- отключение от Торговой системы.

#### 2 Информация, необходимая для установки и эксплуатации

# <span id="page-4-0"></span>2.1 Требования к системному ПО и техническому обеспечению

<span id="page-4-1"></span>ПО «Шлюз для полключения к торговой инфраструктуре MБ» содержит следующие компоненты:

1) «Шлюз»;

2) «Библиотека для подключения внешних систем»;

3) «Утилита мониторинга и управления шлюзом».

Компоненты (1) и (3) могут быть установлены на разных компьютерах; на демонстрационном стенде они установлены на одном компьютере.

ПО реализовано на C++ и поддерживает работу поддерживает работу в среде следующего системного и базового ПО:

32/64-битная операционная система: Microsoft Windows 7 и выше, либо различные версии Linux с установленным WINE (поставляется с OC).

Персональный компьютер для установки ПО должен удовлетворять следующим требованиям: процессор класса Intel от 2GHz, 1x2 ядер, RAM 8 ГБ. Объем дискового пространства для данных: не менее 20 ГБ.

Данные требования не учитывают особенностей внешней системы и могут быть скорректированы в сторону повышения с учетом ресурсов, необходимых внешней системы для нормального функционирования.

2.1.1 Шлюз

<span id="page-4-2"></span>Компонент «Шлюз» обеспечивает подключение к Торговой Системе по протоколу TSMR.

2.1.2 Библиотека для подключения внешних систем

<span id="page-4-4"></span><span id="page-4-3"></span>Компонент «Библиотека ЛЛЯ полключения внешних систем»  $(mtest. dll).$ предоставляет прикладной программный интерфейс (API) для подключения к Шлюзу.

2.1.3 Утилита мониторинга и управления шлюзом

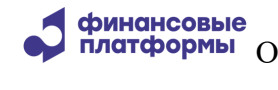

<span id="page-5-0"></span>Компонент «Утилита мониторинга и управления шлюзом» обеспечивает мониторинг подключений Шлюза к Торговой Системе.

## 2.2 Установка и запуск ПО

Компоненты ПО устанавливаются из одного дистрибутива. Для установки ПО необходимо скачать дистрибутив ПО из облака компании https://cloud.finplatforms.ru. Для тестирования и демонстрации ПО выполняет подключение к Тестовым Торговым Системам, соответствующие настройки подключения прописаны в дистрибутиве с отметкой TEST. Далее нужно установить ПО, следуя инструкциям установщика.

<span id="page-5-1"></span>Запуск Компонентов «Шлюз» и «Утилита мониторинга и управления шлюзом» осуществляется через ярлыки на Рабочем столе.

## 2.3 Устранение неполадок в ПО

Для устранения неполадок в ПО необходимо выполнить следующие действия:

1. Убедиться, что компонент «Шлюз» запущен и инициирует подключение к Торговой Системе с корректными логином, паролем и настройками соединения.

2. Убедиться, что подключение к Торговой Системе осуществляется успешно. В случае сбоя сетевого доступа рекомендуется проверить состояние канала и инициировать повторное подключение для восстановления работы.

3. Если компоненты системы запущены и подключение к Торговой Системе успешно осуществляется, то необходим анализ файлов лог-журналов ПО, которые хранятся в каталоге D:\MOEX\dfserver\logs компьютера.